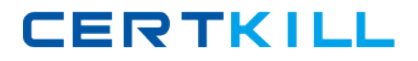

# **CA Technologies CAT-240**

# **CA Clarity PPM v12 Business Analyst Exam Version: 4.0**

[https://certkill.com](http://certkill.com)

#### **QUESTION NO: 1**

The Financial Status determines how transactions entered against a project are handled. If you set the status to Hold, then:

**A.** The project is no longer open for financial processing.

**B.** Transactions can be fully processed within the system.

**C.** New transactions cannot accumulate and credit memos cannot be issued against a project.

**D.** New transactions cannot accumulate but existing transactions can be processed against the project.

**Answer: D Explanation:** 

## **QUESTION NO: 2**

CA Clarity PPM and the supported scheduling tools enable you to plan detailed schedules by adjusting variables that affect how work is scheduled. Which variable determines the distribution of work over a period?

- **A.** Task Type
- **B.** Start Finish
- **C.** Loading Pattern
- **D.** Resource Max Load Percentage

**Answer: C Explanation:** 

### **QUESTION NO: 3**

What are the three classifications of Chargeback rules? (Choose three)

- **A.** Recovery rules
- **B.** Overhead rules
- **C.** Time-based rules
- **D.** Standard Debit rules
- **E.** Investment-specific Debit rules

**Answer: B,D,E Explanation:** 

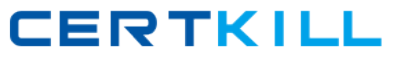

### **QUESTION NO: 4**

What is a valid reason to use the Transaction Entry functionality?

- **A.** Modify existing transactions
- **B.** View the pro forma invoice for a customer
- **C.** Enter additional transactions to the system that were not entered through timesheets
- **D.** View the data from timesheets that have been posted through the Post to Financials job option

**Answer: C Explanation:** 

### **QUESTION NO: 5**

There are two fields on the Resource Profile that must be set appropriately to help ensure a resource can enter time through the CA Clarity timesheets. What are the two fields?

- **A.** Category and Active
- **B.** Track Mode and Category
- **C.** Track Mode and Open for Time Entry
- **D.** Open for Time Entry and Employee Type

**Answer: C Explanation:** 

#### **QUESTION NO: 6**

When you build a portfolio scenario, what does the Efficient Frontier represent?

- **A.** The scenario Investments categorized by the life-cycle stage
- **B.** The relative alignment of Investments to organizational goals
- **C.** The risk of a portfolio Investment at a specific planned net present value (NPV)

**D.** The set of optimal scenarios for a given set of Investments such that no other scenarios exist with less cost and more benefit

**Answer: D Explanation:**